Modelação de Movimento no Sistema MS(E)

Rui Filipe Costa, DI.ISEP Vasco Branco, DI.ISEP/INESC.Norte

Primeiro Encontro Português de Computação Gráfica LNEC, JULHO de1988 **LISBOA** 

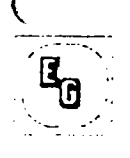

 $\frac{1}{2}$ 

 $\left($ 

Primeiro Encontro Portugues de Computação Grafica

### 1.lntroduçao

Uma das vertentes de desenvolvimento do sistema MS(E) - Modelador de Sólidos Experimental[BrF88] - prende-se ao estudo da modelação de movimento, partindo das descrições dos sólidos nesse sistema.

A detecção de interferências entre partes móveis de objectos, a simulação dinâmica do seu comportamento sob a acção de esforços, a simulação de maquinagens, a par da animação computacional são alguns dos motivos que justificam o interesse de dispôr, num sistema de modelação de sólidos, da possisbilidade de associar movimento aos modelos dos objectos.

Partindo do sistema ANIMED desenvolvido no INESC-SUL, foi feita a sua adaptação ao sistema MS(E), bem como a introdução de novas facilidades que permitem a definição do movimento de um objecto (simples ou composto) independentemente de outros, presentes na mesma cena.

## 2.Adaptação do sistema ANIMED ao MS(E)

No sistema ANIME D, o movimento dos objectos é obtido pela aplicação de um conjunto de transformações geométricas (rotações, translações, mudanças de escala). e pela definição do tempo de duração de cada sequência. Cabe ao utilizador definir interactivamente estes paramêtros através de um interpretador de comandos de linha, configurando os vectores de animação (van), atribuindo valores a paramêtros como o numero de imagens por segundo (ips), escolhendo opções como a espera entre 'trames' (wait), ou o tipo de vizualização (com ou sem rasto) (path).

Para aléni da execução directa dos vectores de animação definidos, o sistema ANIMED pode trabalhar no modo LEARN para guardar num ficheiro uma sequência de vectores que serão executados pela invocação do mesmo através do modo EXEC.

Um vector de animação consta de um conjunto de valores que especificam a duração do movimento (t), as translações (tx,ty,tz), rotações (rx,ry,rz), mudancas de escala (sx,sy,sz) e respectiva ordem de rotação (orx,ory,orz), bem como as leis de movimento (lt,lr,le), (uniforme/uniformemente

Primeiro Encontro Portugues de Computacão Grafica

acelerado/etc), a atribuir a cada uma das transformações geométricas referidas.O 'van' terá então a configuração seguinte:

 $\mathbf{I}$ tx ty tz t lt Ir le orx ory orz rx ry rz ex ey ez -1

A adaptacao do sistema ANIMED ao MS(E) consistiu em:

- reescrita da rotina de vizualização em conformidade com a estrutura de dados de descrição dos objectos (hiérarquia topológica) e com o 'stack' de transformação de matrizes [BrF88].

- a matriz de transformação correspondente à definição do movimento é pós-concatenada às matrizes de instância antes de se proceder ao desenho da 'trame'. Na primeira versão, o movimento era comum para todos os objectos presentes na cena.

- introdução de novos comandos:

- VISIB: invocação do algoritmo de 'ray-tracing' para 'pintar' a 'trame' produzida [AIB88].

- FIXAR: salvaguarda da posição final do objecto pela alteração da sua matriz de instância. A nova matriz de instância é resultante da concatenação da matriz de instância anterior com a de movimento.

- EIXOS: definição dos eixos de rotação (em x,y,z) dispondo da constante CENTRO (valor por defeito) para a rotação em torno do centro de massa.

- PLOTTER: passagem a papel das 'frames' produzidas.

- HELP: selectivo por nome de comando.

#### 3.Extensao ao sistema ANIMED - actores e sub-actores

Um actor (objecto animado) [NDT85], no caso de ser um objecto complexo, é composto de varias partes, que para além de acompanharem o movimento do objecto que integram, cada uma delas poderá ser sujeita a um movimento próprio (sub-actores) Assim, quando um relógio acompanha o movimento de um pulso, todas as suas peças o seguem, no entanto cada um dos ponteiros segue a sua rotação própria.

A estrutura hierárquica de representação de objectos em MS(E) reflectiria uma cena deste tipo da seguinte maneira:

 $\overline{\mathbb{A}}$ 

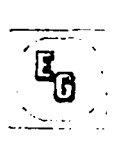

*{*  '

Ļ

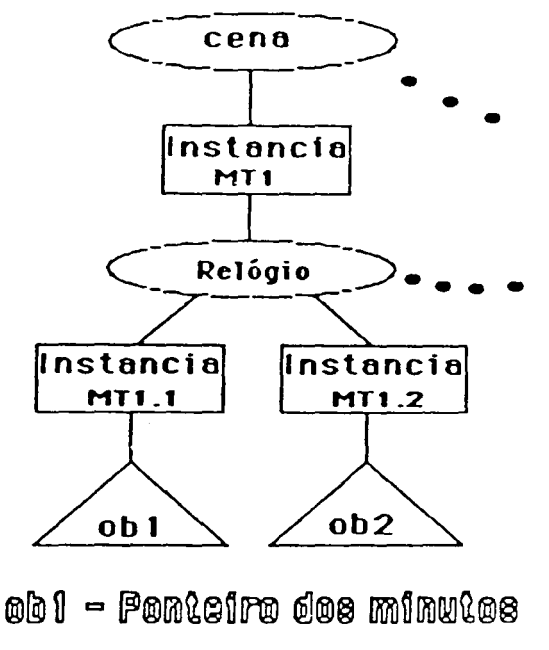

 $\mathfrak{g}$  and  $\mathfrak{g}$   $\rightarrow$   $\mathfrak{g}$   $\mathfrak{g}$   $\mathfrak{g}$   $\rightarrow$   $\mathfrak{g}$  and  $\mathfrak{g}$ 

A matriz de instância MT1 é responsável pela colocação no espaço do objecto composto (relógio); a posição dos ponteiros é definida, no entanto, pelo produto MT1.X \* MT1.

Outro aspecto importante, prende-se com a entrada em movimento e a paragem de cada um dos objectos (actores ou sub-actores) presente numa cena. Assim, foi definida uma estrutura de dados de suporte à animação de actores e sub-actores, que se liga a hierarquia topológica de MS(E) ao nível de instância.

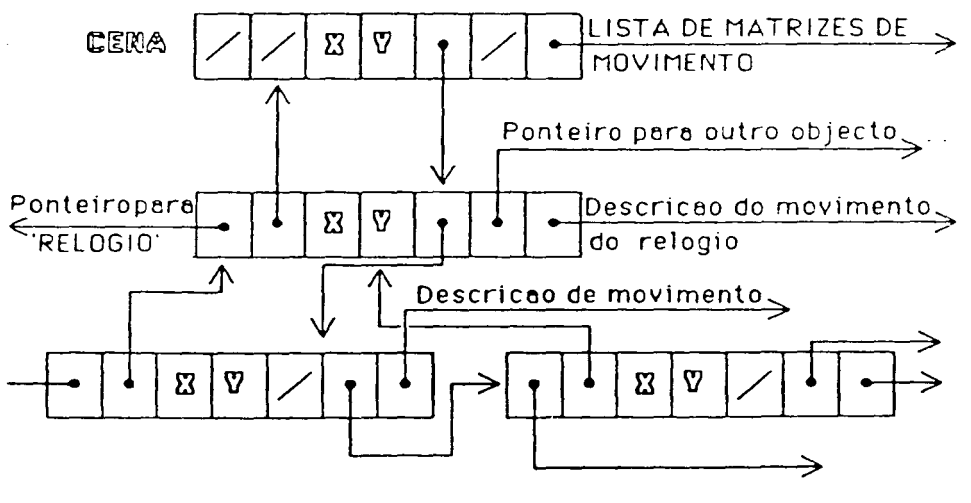

 $\Sigma$  – duracao do movimento  $\nabla$  - numero de freme de errengue

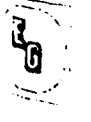

Como é visível cada célula desta estrutura contém, não só a descrição do movimento de um objecto (lista de matrizes,duracção e arranque) como também um conjunto de apontadores que a ligam por um lado a informação contida na hierarquia topológica e por outro às outras células da estrutura (reflectindo as ligações presentes na hierarquia topológica).

O vector de animação foi alterado para incluir o nome do objecto a que diz respeito; o movimento global da cena pode ser definido por um 'van' atribuindo ao nome do objecto a constante 'CENA'.

A lista de matrizes de movimento para cada objecto é calculada a partir do 'van' [Lo087], mas posteriormente é feita a concatenação de todas as · matrizes influentes na posição do objecto com cada uma das matrizes dessa lista, utilizando o 'stack' de matrizes do sistema  $MS(E)$ .

Dois novos comandos foram introduzidos no sistema:

- **ANIMAR** [<nome>)['DE' <instante inicial>]['ATE' <instante final>]

Este comando é responsável pela execução de movimento que como é visível na sintaxe pode ser limitado a um só objecto ou a um determinado intervalo de tempo.

- INICIAR [<nome>]:

Permite fazer a destruição da lista de matrizes de movimento associada a um objecto (e 'reset' dos tempos de duração e arranque) ou de todas as listas constituidas.

# 4.CONCLUSAQ

A continuação deste trabalho prevê a inclusão da animação das cores dos objectos e a definição de camaras virtuais. Outra vertente do seu desenvolvimento passará pela alteração da 'interface' com o utilizador de modo a comtemplar processos interactivos para a modelação de movimento [MeR88].

Agradecemos as facilidades e o apoio concedidos pelo grupo de CAD do INES-SUL e nomeadamente ao Eng. Pedro Lopes Faria.

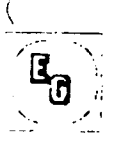

#### 5.SIBLIOGRAFIA

[NDT85] N.Magnenat-Thalmann,D.Thalmann, "Computer Animation Theory and Practice", Springer-Verlag, 1985

[LoD86] P.Faria Lopes , J.M.S. Dias "ANIMED - Animation Editor". Relatório Técnico,RT 87-1106-1,INESC(SUL),Março de 1986

[BrF88] Vasco A.Branco, F. Nunes Ferreira "Um modelador de sólidos experimental: o sistema MS(E)" (a apresentar neste Encontro)

[AIB88] J. E. Almeida, V. A. Branco "Adaptação de um algoritmo de 'ray-tracing' ao sistema MS(E)" (a apresentar neste Encontro)